# Encrypted Image Folding Software (EIFS) Manual for MATLAB routines

James Bowley *Aston University, Birmingham, B4 7ET, UK*

This software is intended to support the dissemination of techniques developed within the EPSRC funded project.

"Highly nonlinear approximations for sparse signal representation"

http://www.nonlinear-approx.info

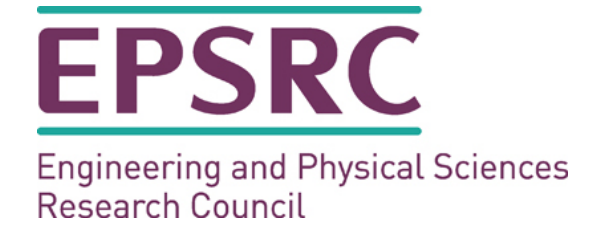

# **Contents**

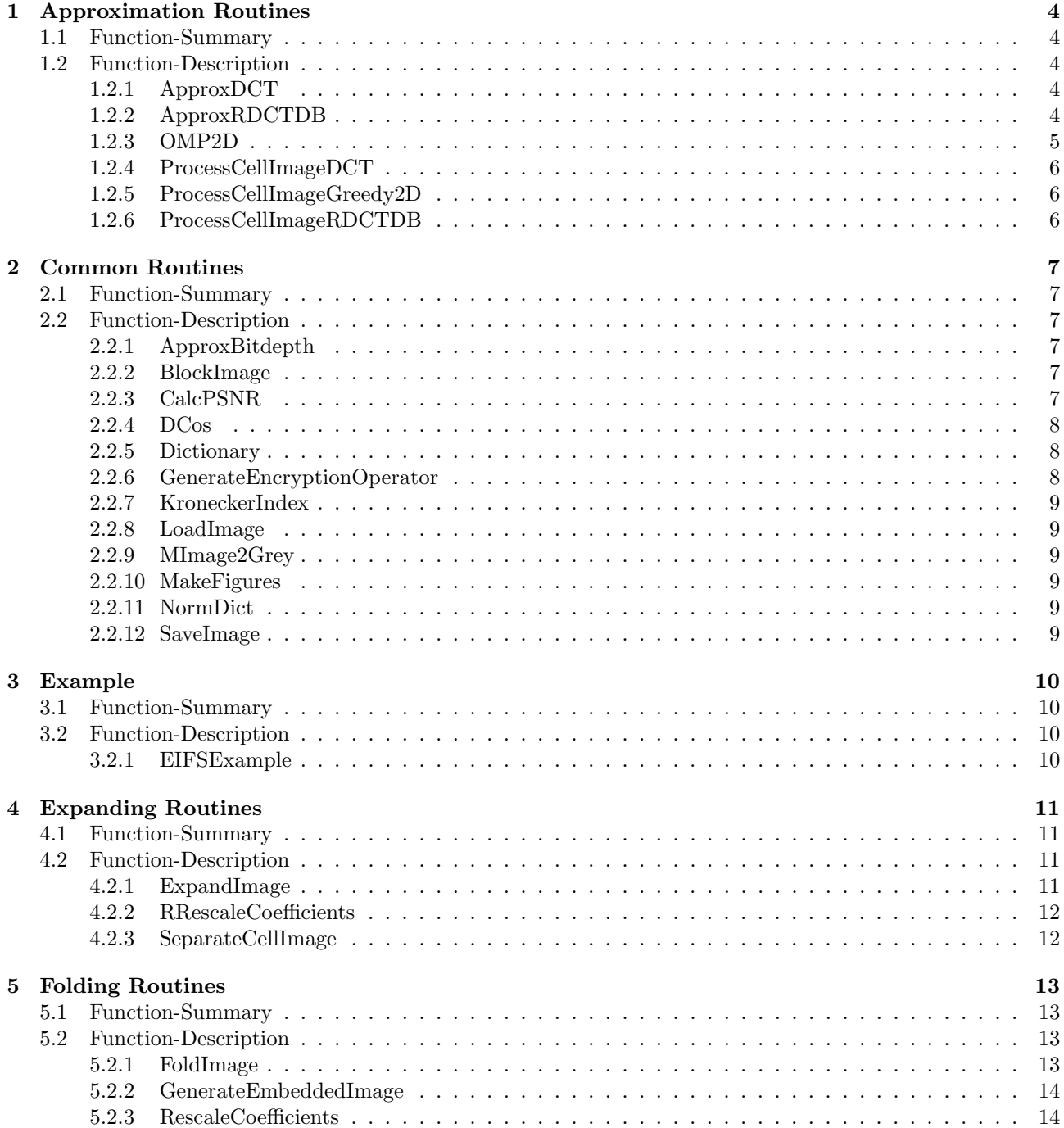

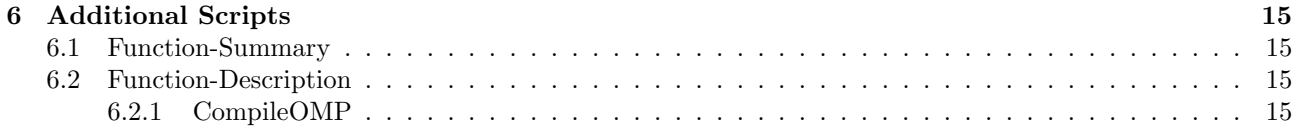

# **Introduction**

This software if freely distributed, under GNU license, for noncommercial use. It was developed by James Bowley to implement the method Encrypted Image Folding (EIF) proposed in the paper

> [1]*Sparsity and "Something Else": An Approach to Encrypted Image Folding, by James Bowley and Laura Rebollo-Neira.*

All the source files for the routines are available at

http://www.nonlinear-approx.info/EIFS/EIFS.zip,

an example in html can be found at

http://www.nonlinear-approx.info/EIFS/Example/index.html.

To install the EIFS software:

- 1) Download and extract the file EIFS.zip. This should give you a top directory EIFS and 7 sub directories listed below:
	- **–** Approximation Routines required for approximating and folding the images.
	- **–** Common Routines required for both folding and unfolding.
	- **–** Example contains an example showing how to use the EIF software.
	- **–** Expanding Routines required for expanding folded images.
	- **–** Folding Routines required for folding the image.
	- **–** Images location of test images.
	- **–** Mex Files source code for the mex implementation of OMP2D.
- 2) Add the directory EIFS and all subdirectories to your MATLAB path.
- 3) Optional: To decrease the execution time when using the RDCTDB dictionary you can use the RDCT-DBMex method which uses a C++ implementation of OMP2D. To do this i) compile the OMP2D.cpp file ii) copy it to the Approximation Routines subdirectory.

**Note 1:** i) and ii) can be done simply running the script CompileOMP in the Mex Files subdirectoy. **Note 2:** MATLAB has to be configured to compile mex files, please refer to the MATLAB documentation for details of how to do this.

The EIFS software has been tested on MATLAB versions 2009a and 2010a. Most of this manual from our MATLAB sources was generating with the M2TEX script of Andreas Hartmann.

# **Approximation Routines**

## **1.1 Function-Summary**

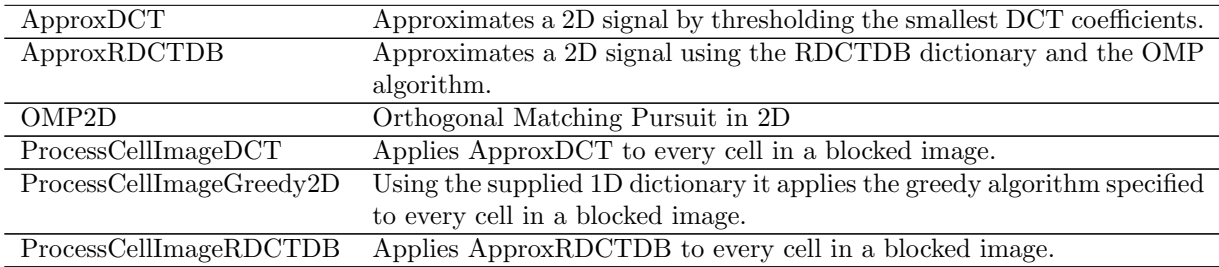

## **1.2 Function-Description**

### **1.2.1 ApproxDCT**

Approximates a 2D signal by thresholding the smallest DCT coefficients.

### **1.2.2 ApproxRDCTDB**

Approximates a 2D signal using the RDCTDB dictionary and the OMP algorithm.

Implementation of OMP in 2D using 2 separable 1D dictionaries (for rows and columns) The dictionaries used here are  $D_a$  and  $D_b$  where: *D<sup>a</sup>* - Normalized redundancy 2 discrete cosine dictionary.  $D_b$  - Dirac basis. This implementation uses the fast DCT to calculate the inner products with the residual as in equations  $(3)-(5)$  of  $[1]$ . Usage: [ mImageApprox, vCoefficients, iD1, iV1, iD2, iV2, k, i1D ] = ApproxRDCTDB( ... mImage, mDictionary, tolerance, blockWidth ); Inputs: mImage Matrix representing a block of the image. mDictionary Dictionary of normalized atoms:  $[D_a, D_b] \otimes [D_a, D_b]$ ;<br>tolerance Stop when norm of the residual < tolerance. Stop when norm of the residual  $<$  tolerance. blockWidth Width of the square matrix mImage. Outputs: mImageApprox Approximation of mImage. vCoefficients Coefficients of the decomposition. iD1 Indices of the dictionary to which the selected atom belongs (w.r.t

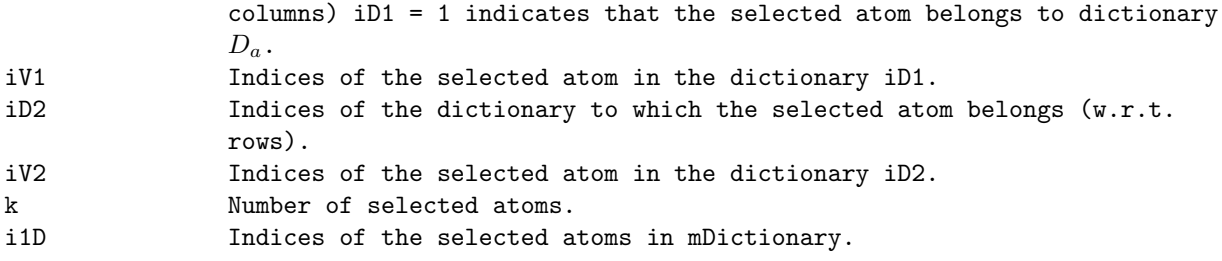

The implementation of OMP method is based on Gram-Schmidt orthonormalization and adaptive birothogonalization, as proposed in Ref 2 below.

References:

1-Y.C. Pati, R. Rezaiifar, and P.S. Krishnaprasad, "Orthogonal matching pursuits: recursive function approximation with applications to wavelet decomposition", in Proceedings of the 27th Asilomar Conference on Signals, Systems and Computers, 1993.

2-L. Rebollo-Neira and D. Lowe, "Optimized Orthogonal Matching Pursuit Approach", IEEE Signal Processing Letters, Vol(9,4), 137-140, 2002.

#### **1.2.3 OMP2D**

Orthogonal Matching Pursuit in 2D

It creates an atomic decomposition of a 2D signal using OMP criterion and assuming separable dictionaries. You can choose a tolerance, the number of atoms to take in or an initial subspace to influence the OMP algorithm.

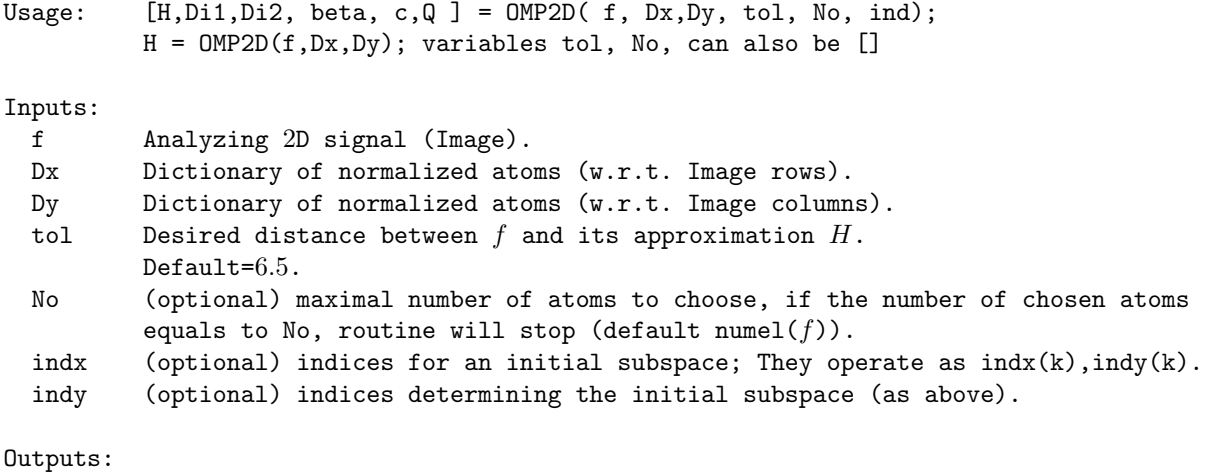

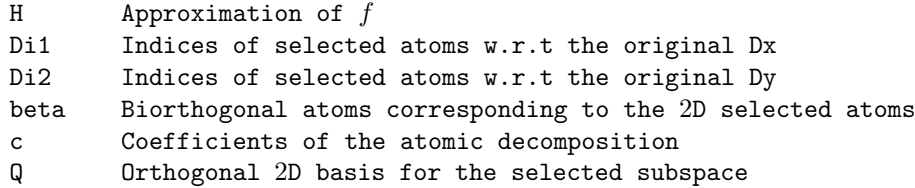

The implementation of OMP method is based on Gram-Schmidt orthonormalization and adaptive birothogonalization, as proposed in Ref 2 below.

References:

1-Y.C. Pati, R. Rezaiifar, and P.S. Krishnaprasad, "Orthogonal matching pursuits:

recursive function approximation with applications to wavelet decomposition", in Proceedings of the 27th Asilomar Conference on Signals, Systems and Computers, 1993.

2-L. Rebollo-Neira and D. Lowe, "Optimized Orthogonal Matching Pursuit Approach", IEEE Signal Processing Letters, Vol(9,4), 137-140, (2002).

### **1.2.4 ProcessCellImageDCT**

Applies ApproxDCT to every cell in a blocked image.

## **1.2.5 ProcessCellImageGreedy2D**

Using the supplied 1D dictionary it applies the greedy algorithm specified to every cell in a blocked image.

### **1.2.6 ProcessCellImageRDCTDB**

Applies ApproxRDCTDB to every cell in a blocked image.

# **Common Routines**

## **2.1 Function-Summary**

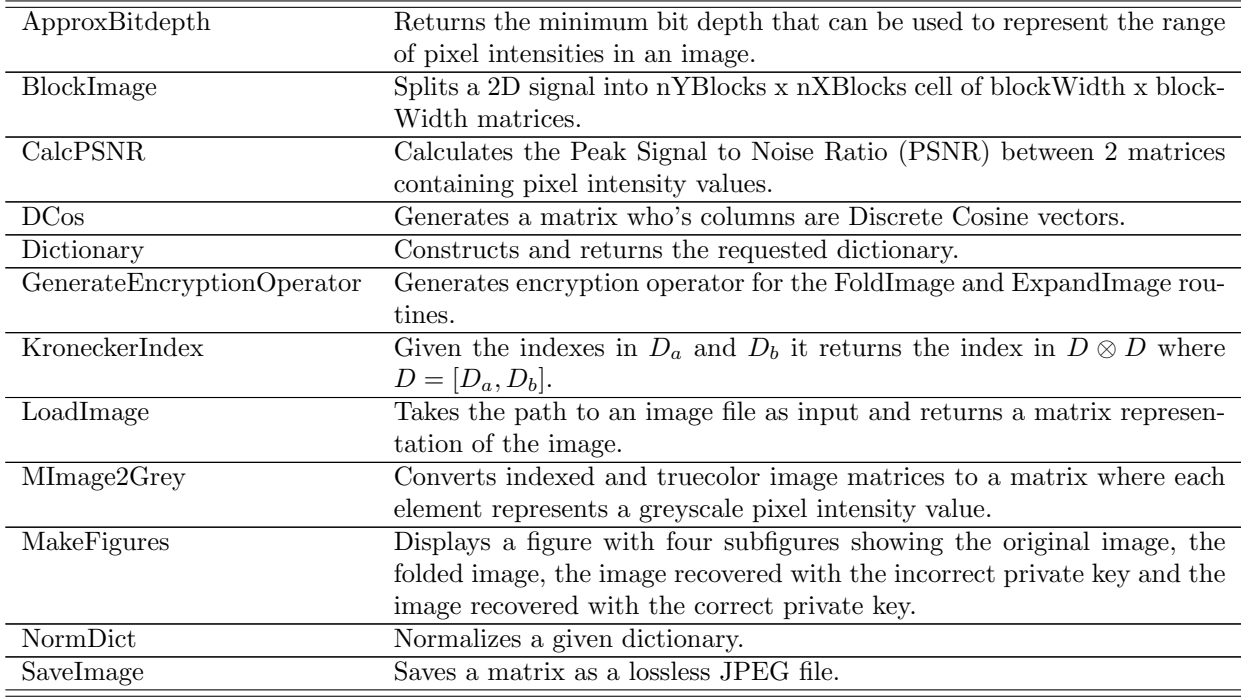

# **2.2 Function-Description**

### **2.2.1 ApproxBitdepth**

Returns the minimum bit depth that can be used to represent the range of pixel intensities in an image.

### **2.2.2 BlockImage**

Splits a 2D signal into nYBlocks x nXBlocks cell of blockWidth x blockWidth matrices.

If the matrix cannot be split exactly into blocks of blockWidth x blockWidth then it is reduced in size so it can be.

### **2.2.3 CalcPSNR**

Calculates the Peak Signal to Noise Ratio (PSNR) between 2 matrices containing pixel intensity values.

### **2.2.4 DCos**

Generates a matrix who's columns are Discrete Cosine vectors.

Returns discrete cosine vectors that belong to the Euclidean space of size szSpace. The default is to return a basis for the space.

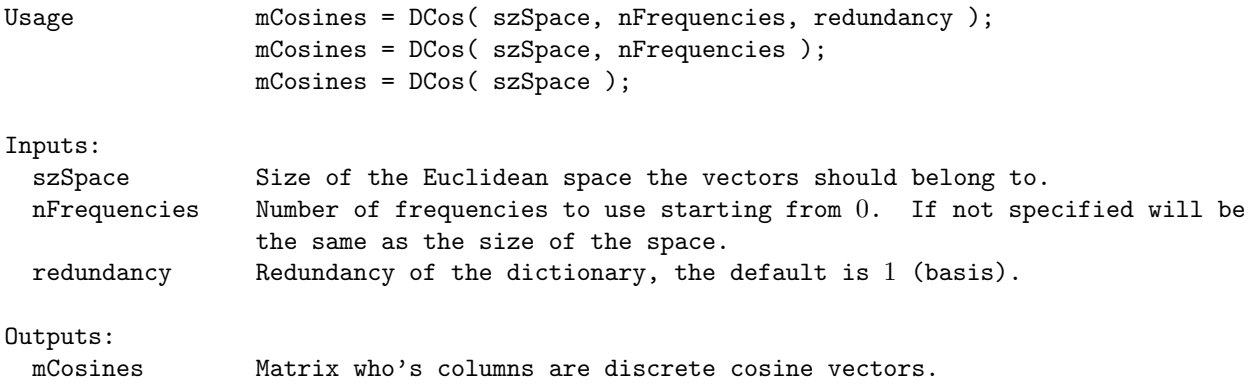

### **2.2.5 Dictionary**

Constructs and returns the requested dictionary.

```
Returns the Kronecker product of either:
1) The discrete cosine atoms spanning \mathbb{R}^{sz1DSpace} with themselves or,
2) The combined dictionary [D_a, D_b] with itself where:
  Da - Normalized redundancy 2 discrete cosine dictionary.
  D_b - Dirac basis.
Usage: [mDictionaryKron, mDictionary, vSize] = Dictionary( type, sz1DSpace);
Inputs:
  type DCT - Basis of discrete cosines for the space R
sz1DSpace.
              RDCTDB - Dictionary [D_a, D_b].
  sz1DSpace Dimension of atoms before applying the Kronecker product.
Output:
  mDictionaryKron Matrix containing the 2D dictionary.
  mDictionary Matrix containing the 1D dictionary.
  vSize Vector containing the sizes of each 1D dictionary.
```
### **2.2.6 GenerateEncryptionOperator**

Generates encryption operator for the FoldImage and ExpandImage routines.

```
First the routine calculates the orthogonal complement of the approximated image space
using a random matrix generated with a public key (c.f. eq. 11 and 12 in [1]) to avoid
plain text attacks.
Then it rotates (or permutes) these vectors using a a random matrix generated with a
private key to obtain the encryption operator (c.f. eq. 13 in [1]).
```
Usage: mEncryptionOperator = GenerateEncryptionOperator( mAtoms, x, sKey, mPOrthSpace );

Inputs:

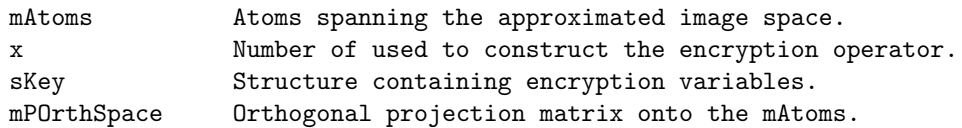

Outputs:

mEncryptionOperator Encryption operator.

#### **2.2.7 KroneckerIndex**

Given the indexes in  $D_a$  and  $D_b$  it returns the index in  $D \otimes D$  where  $D = [D_a, D_b]$ .

```
Usage: ind = KroneckerIndex( iD1, iD2, iV1, iV2, vSize );
Inputs
 iD1 Indices of the dictionary to which the selected atom belongs (w.r.t
                columns) iD1 = 1 indicates that the selected atom belongs to dictionary
                Da.
 iV1 Indices of the selected atom in the dictionary iD1.
 iD2 Indices of the dictionary to which the selected atom belongs (w.r.t.
                rows).
 iV2 Indices of the selected atom in the dictionary iD2.
 vSize Vector containing the sizes of each 1D dictionary.
Output
 ind Index in the larger dictionary D.
```
### **2.2.8 LoadImage**

Takes the path to an image file as input and returns a matrix representation of the image.

#### **2.2.9 MImage2Grey**

Converts indexed and truecolor image matrices to a matrix where each element represents a greyscale pixel intensity value.

### **2.2.10 MakeFigures**

Displays a figure with four subfigures showing the original image, the folded image, the image recovered with the incorrect private key and the image recovered with the correct private key.

#### **2.2.11 NormDict**

Normalizes a given dictionary.

```
Usage: D = NormDict( D, delta );
          D = \text{NormDict}(\ D);
Inputs:
  D Non-normalized dictionary.
  delta Parameter, the discrete norm of D is multiplied by \sqrt{(}delta).Default value is 1.
Outputs:
  D Normalized dictionary.
```
Remark: It normalizes the columns of matrix D.

### **2.2.12 SaveImage**

Saves a matrix as a lossless JPEG file.

# **Example**

## **3.1 Function-Summary**

EIFSExample This example demonstrates the use of the Encrypted Image Folding Software (EIFS) by reproducing the example in the paper:

## **3.2 Function-Description**

### **3.2.1 EIFSExample**

This example demonstrates the use of the Encrypted Image Folding Software (EIFS) by reproducing the example in the paper:

[1] Sparsity and 'something else': An Approach to Encrypted Image Folding, by James Bowley and Laura Rebollo-Neira (pdf)

The image is a 256 x 256 pixel grey level intensity photo of Bertrand Russell. The EIF method is applied twice, using two different approaches for the representation:

- 1) The standard DCT in 2D by disregarding the smallest coefficients.
- 2) The RDCDB dictionary composed of Discrete Cosine (redundancy 2) plus Dirac Basis and a dedicated implementation of the Orthogonal Matching Pursuit (OMP) method for these dictionaries.

For a much faster implementation of 2) please use the C++ implementation of OMP in 2D (OMP2D).

For this:

i) compile the OMP2.cpp file and move it to EIFS/Approximation\_Routines folder, all this can be done simply by running the script CompileOMP in the EIFS/Mex\_Files subdirectory

ii) replace 'RDCTDB' below (line 58) by 'RDCTDBMex'.

For each method, the unfolding operation is performed twice, using the correct and incorrect private keys. The corresponding results shown in Figures 1 and 2.

# **Expanding Routines**

## **4.1 Function-Summary**

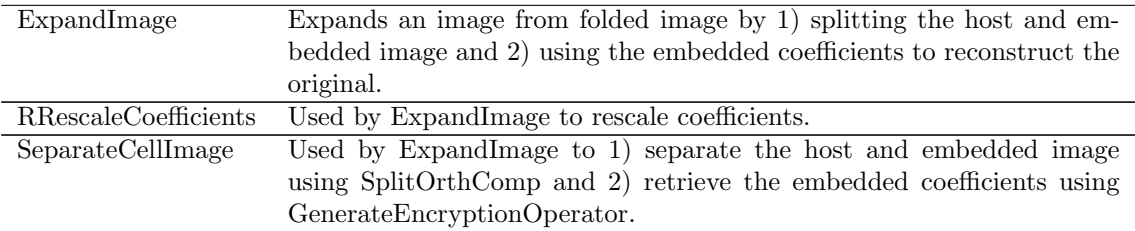

### **4.2 Function-Description**

### **4.2.1 ExpandImage**

Expands an image from folded image by 1) splitting the host and embedded image and 2) using the embedded coefficients to reconstruct the original.

```
The procedure is as follows:
I) Load the image from the imagePath or matrix supplied and split it into Q blocks Iq of
blockWidth^2 pixels each.
II) Split the host and embedded image.
III) Recover the embedded coefficients from the embedded image using the encryption
operator
IV) Reconstruct the rest of the original image from embedded coefficients.
Usage: mRecoveredImage = ExpandImage( foldedImage, cIndex, method, blockWidth, mImage,...
             publicKey, privateKey, rotate );
Inputs:
MANDATORY
 foldedImage Either the path to where the folded image is saved as a lossless JPEG
                 file or a matrix representing the folded image.
  cIndex A cell structure containing the index's of the atoms in the sparse
                 representation.
 mImageGrey A matrix representation of the original image converted to grey level
                  and altered in size so that it can be blocked exactly.
 method Approximation method either:
                     DCT - Discrete Cosine Transform.
                     RDCTDB - Implementation of OMP in 2D using 2 separable 1D
                     dictionaries (for rows and columns).
                     The dictionaries used here are D_a and D_b where:
```
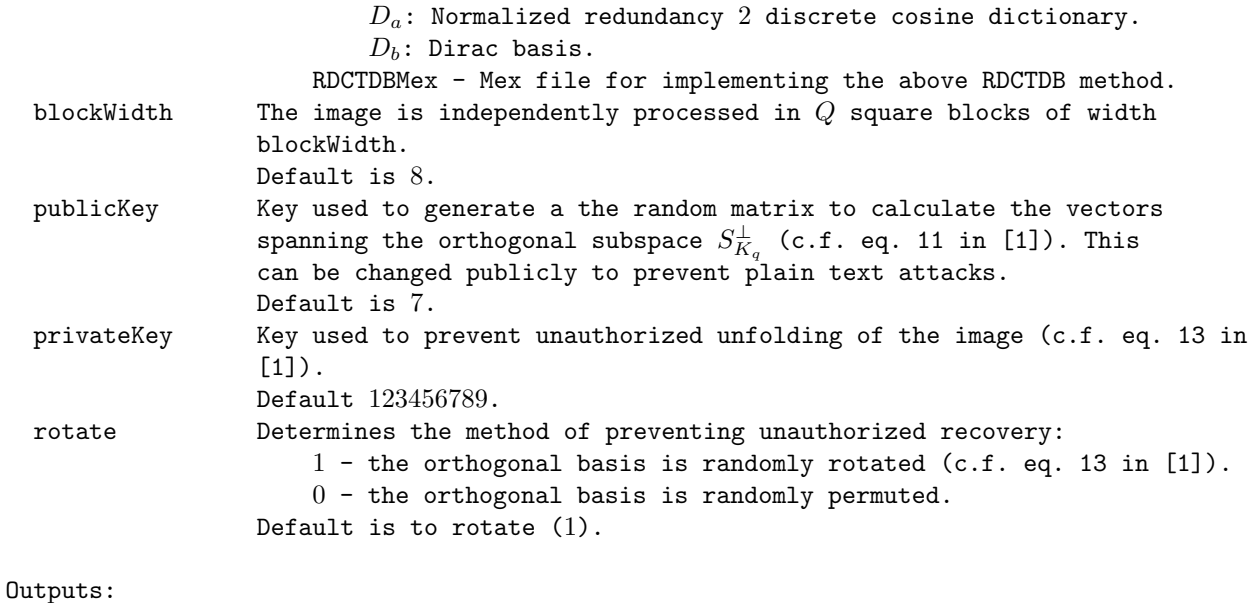

mRecoveredImage A matrix containing the recovered image.

### **4.2.2 RRescaleCoefficients**

Used by ExpandImage to rescale coefficients.

### **4.2.3 SeparateCellImage**

Used by ExpandImage to 1) separate the host and embedded image using SplitOrthComp and 2) retrieve the embedded coefficients using GenerateEncryptionOperator.

# **Folding Routines**

## **5.1 Function-Summary**

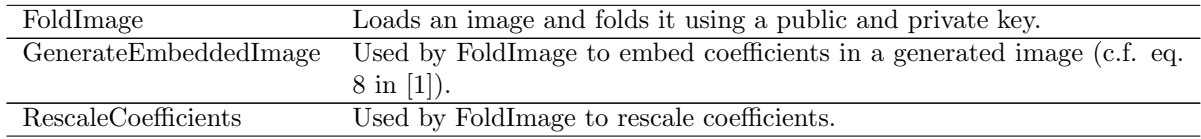

## **5.2 Function-Description**

#### **5.2.1 FoldImage**

Loads an image and folds it using a public and private key.

When viewing an image from top to bottom this routine folds the bottom section into a sparse representation of the top section. The procedure is as follows: I) Load the image from the supplied imagePath and split it into *Q* blocks *I<sup>q</sup>* containing  $N_q$  x  $N_q$  = blockWidth<sup>^2</sup> pixels each. II) Find a sparse representation of each block  $I_q^{K_q}$  in a subspace  $S_{K_q}$  (c.f. eq. 10 in  $[1]$ . III) The number of host blocks *H* depends on the sparsity in the approximation of the whole image  $I.$  For each of these  $H$  blocks we calculate a basis for  $S^\perp_{K_q}$  (the orthogonal complement of  $S_{K_q}$  in  $R^{N_q}$  x  $R^{N_q}$ ). IV) We map the coefficients of the sparse representation of the remaining *Q − H* blocks onto the subspace  $S^\perp_{K_q}$  constructing in that way the matrices  $F_q$  in  $S^\perp_{K_q}$  (c.f. eq. 8 in [1]). V) We add each matrix  $F_q$  to the corresponding host block  $I_q^{K_q}$  to obtain  $G_q$  =  $F_q$  +  $I_q^{K_q}$ , with  $I_q^{K_q}$  in  $S_{K_q}$  and  $F_q$  in  $S_{K_q}^{\perp}$ . Usage: [ foldedImage, cIndex, mImageGrey, maxIntensity] = FoldImage( imagePath,... approxMethod, approxCriteria, blockWidth, publicKey, privateKey,... rotate, saveImage ); Inputs: MANDATORY

imagePath Relative or absolute path to the location of the image file including the image file name. OPTIONAL method Approximation method either: DCT - Discrete Cosine Transform. RDCTDB - Implementation of OMP in 2D using 2 separable 1D dictionaries (for rows and columns).

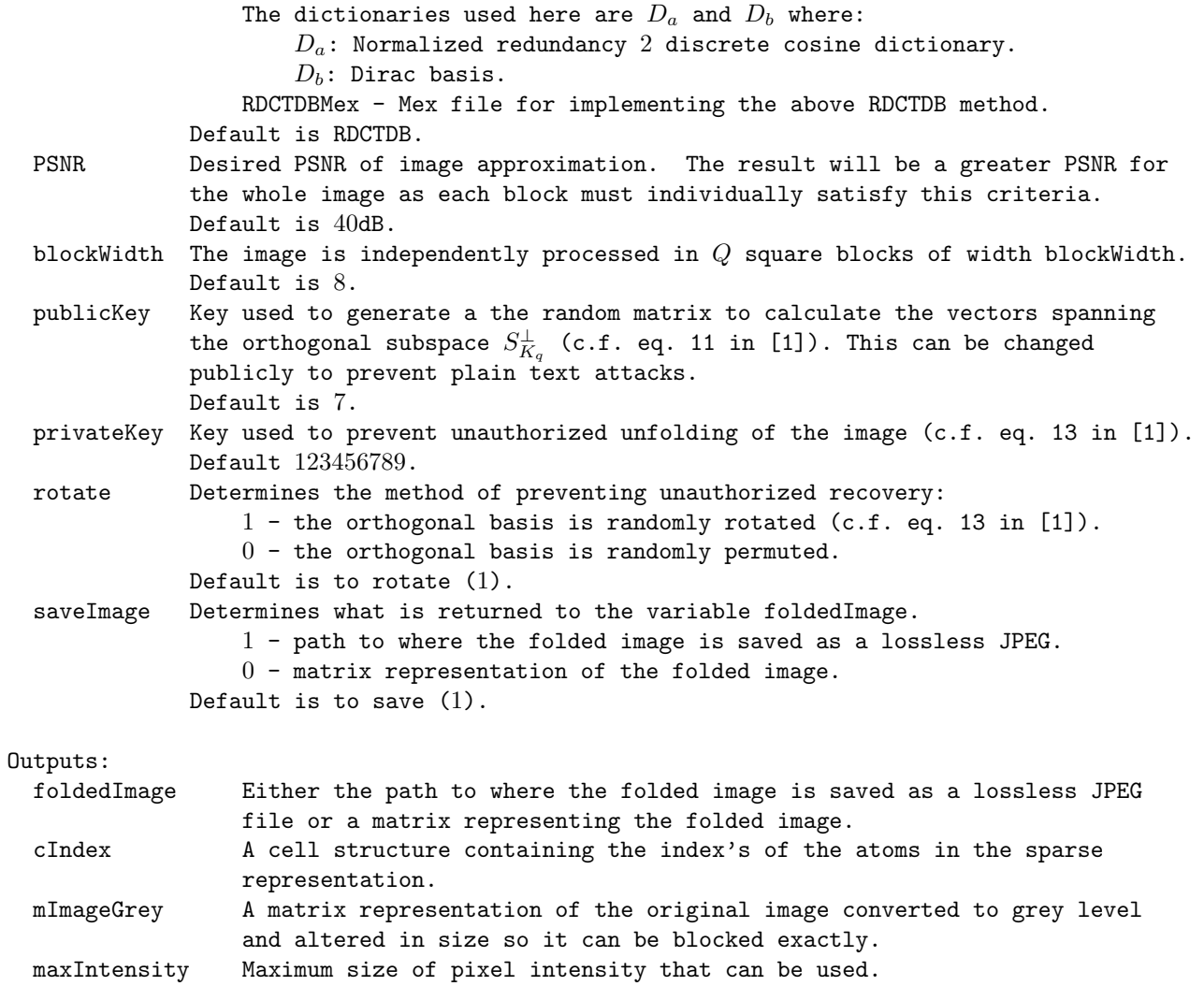

## **5.2.2 GenerateEmbeddedImage**

Used by FoldImage to embed coefficients in a generated image (c.f. eq. 8 in [1]).

### **5.2.3 RescaleCoefficients**

Used by FoldImage to rescale coefficients.

# **Additional Scripts**

## **6.1 Function-Summary**

CompileOMP Script to compile the OMP2D.cpp file and copy it to the Approximation Routines directory.

# **6.2 Function-Description**

### **6.2.1 CompileOMP**

Script to compile the OMP2D.cpp file and copy it to the Approximation Routines directory.